## **Accomplishments**

### **Documentation**

Pull-requests in Unidata's GitHub Repositories: NetCDF-C, Siphon, MetPy, and Python Training **Notebooks** 

### **Education**

Completed trainings for SQL, AWS S3, and Data Visualization Attended scientific data and cloud computing conferences

### **Software**

### netCDF

Downloaded and used netCDF and libraries to provide insight on installation process for new users

### MATLAB

Investigated how users employ MATLAB to work with netCDF files and access AWS S3 buckets

# Doctor Sciencral **General Use Guide That Describes the Software and Its Capabilities**

REESION

- Details downloading and use procedures
- Revise following releases of updates and patches

**OBJECTIVE MEMERITS** 

- Allows users and developers to collaborate
- Give credit to software developers and funders

# **The Intersection** of Software Development

**Author: Lauren Prox, George Mason University** Mentor: Ward Fisher, UCAR, Unidata Program Center Program: Unidata Summer Internship

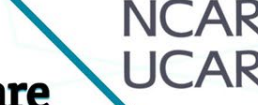

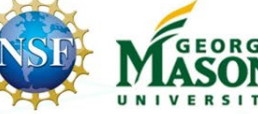

## **Software**

#### **Develop Useful and Usable Software**

- Create software that meets needs of users
- Develop new features and capabilities
- Debug software and address user problems
- Update software to remain usable

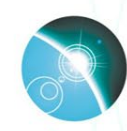

#### **Teach Users How to Employ Software** to Achieve Their Specific Objectives

- Attend conferences to learn and network
- Further knowledge with courses and workshops
- Develop educational materials
- Engage in Mentor/Mentee partnerships

unidata

python GitHub C Jupyter